# TCS170D: Web Design

Lecture 3: Other CSS Considerations

# 3 Ways to include CSS

External Style sheets

Embedded Styles

Inline Styles

### External Style Sheets

- Text files with a .css extension
- Include in your page using a <link> tag in the head of a document

```
<link href="main.css" rel="stylesheet" type="text/css" media="screen">
```

- href→ location of css file
- rel→tells the browser it is a stylesheet
- type → tells the browser it contains CSS (can be omitted in HTML5)
- media → tells the browser which medium to apply styles for (e.g. "screen", "print")

## External Style Sheets

Can easily be applied to multiple pages, so best for site-wide styles.

### Embedded Styles

Go inside of a <style> element on a page. Only apply to elements on that page:

```
<html>
<head>
<style>
body {font-family: Arial; font-size: 100%;}
h1, h1 {font-weight: normal; color: red;}
p {font-size: .9em; margin-bottom: 1.2em;}
.pullquote {background: yellow; padding:10px}
</style>
</head>
<body>
```

### Inline Styles

- Goes inside of the style attribute of an HTML element
- No selector needed because the element it applies to is obvious

```
<html>
<head>
</head>
<body>
<div>

...
</div>
</div>
</body>
</html>
```

 Inline style use in static websites is highly discouraged because it is hard to maintain.

### The Cascade

- With so many different selectors and ways to include CSS, many different CSS rules can target the same HTML elements.
- You might call this a 'Cascade' of styling rules.
- If two identical selectors specify conflicting style rules, the last rule applied wins.
  - The browser goes through a page sequentially, applying any CSS rules it finds as it goes.

### Inheritance

Child elements inherit attributes given to their parents.

```
body (font-family: Arial;
font-size: 100%;
color: gray;)
```

```
<html>
    <head>...</head>
    <body>
    <h1>Main heading</h1>
    This is body copy.
    <h2>This is a subheading</h2>
    More body copy
    </body>
    </html>
```

### Main heading

This is body copy.

#### This is a subheading

More body copy

### Child Rule Overwrite Parent Rules

```
body {font-family: Arial;
font-size: 100%;
color: blue;}
```

h1 {color: #900}

```
<html>
    <head>...</head>
<body>
<h1>Main heading</h1>
This is body copy.
<h2>This is a subheading</h2>
More body copy
</body>
</html>
```

### Main heading

This is body copy.

This is a subheading

More body copy

### Inheritance Leads to Efficient Code

```
h1 {font-family:Arial; color: #333;}
h2 {font-family:Arial; color: #333;}
h3 {font-family:Arial; color: #333;}
p {font-family:Arial; color: #333;}
li {font-family:Arial; color: #333;}
address {font-family:Arial; color: #333;}
label {font-family:Arial; color: #333;}
```

body (font-family: Arial; color: #333;)

### Specificity

• Each selector gets a score. IDs are worth 100, classes, 10, elements 1

The selector with the higher specificity score has its rules apply to the

element

| Selector     | ID | classes | elements | specificity |
|--------------|----|---------|----------|-------------|
| body         | 0  | 0       | 1        | 1           |
| #mainContent | 1  | 0       | 0        | 100         |
| quote        | 0  | 1       | 0        | 10          |
| div p        | 0  | 0       | 2        | 2           |
| #sidebar p   | 1  | 0       | 1        | 101         |

### Browser Rendering Difficulties

 Browsers have different rendering engines, which parse CSS somewhat differently. As a result, pages appear differently in different browsers.

```
background: -webkit-linear-gradient(red, yellow); /* For Safari 5.1 to 6.0 */
background: -o-linear-gradient(red, yellow); /* For Opera 11.1 to 12.0 */
background: -moz-linear-gradient(red, yellow); /* For Firefox 3.6 to 15 */
background: linear-gradient(red, yellow); /* Standard syntax */
```

- Test in different browsers
- Caniuse.com

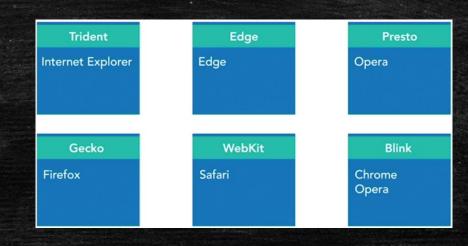

## CSS Specifications

- Written by browser developers, not authors
- Pretty confusing, but can be useful
- https://www.w3.org/TR/css-fonts-3/
- Index, Property Indexes are good peruse

# Font family property:

| Name:           | font-size                                                                                                    |
|-----------------|----------------------------------------------------------------------------------------------------|
| Value:          | <absolute-size>   <relative-size>   <length>   <percentage></percentage></length></relative-size></absolute-size> |
| Initial:        | medium                                                                                                    |
| Applies to:     | all elements                                                                                                    |
| Inherited:      | yes                                                                                                    |
| Percentages:    | refer to parent element's font size                                                                               |
| Media:          | visual                                                                                                    |
| Computed value: | absolute length                                                                                                   |
| Animatable:     | as length                                                                                                    |

### Backus Normal Form (BNF)

- '|' read as OR
- Inside '<>' is computed value

Value: <absolute-size> | <relative-size> | <length> | <percentage>

 Brackets `[]' group terms together, and denote that whatever is inside of it is optional

https://www.w3.org/TR/css-syntax-3/